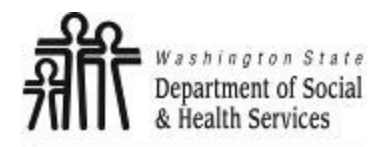

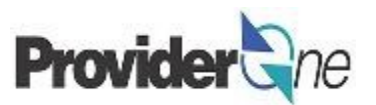

## **Enrolling & Managing Servicing Providers**

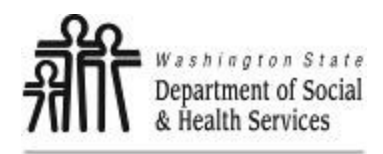

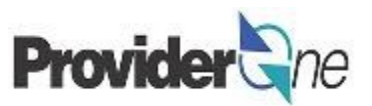

**Billing Provider:** The company or agency that submits claims and receives payment from ProviderOne for services provided to a client or patient.

**Bulk Enrollment:** A process for enrolling multiple employees into ProviderOne and associating these employees with a Billing Provider as a Servicing Provider.

**Provider ID:** The provider's ID number for ProviderOne is a 7-digit number, which is the same as the Domain number. This number is on the authorization with a 2-digit Location ID Code at the end, often "01", *ie: 123456701.* The 7-digit number goes into the column titled "P1 ID of Social Service Provider" and the 2-digit Location ID goes into the column titled "Social Service Provider Location ID"

**Roster:** A spreadsheet template to upload employee information into ProviderOne, used in bulk enrollments.

**Servicing Provider:** The caregiving staff or employee providing the actual service to the client. Servicing Provider information is managed by a Billing Provider.

**SSSOP:** Social Services Servicing-Only Provider. A type of provider status in ProviderOne for agency caregiver staff, who provide direct care to the client. Servicing providers are included on the agency's claim submissions and cannot bill ProviderOne or receive payment for services on their own.

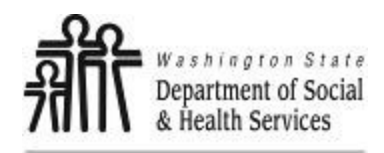

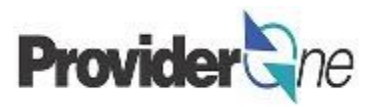

This document covers how to enroll a group of employees into ProviderOne at one time, which will save time from doing manual enrollment for each employee. To begin the bulk enrollment process please open the Roster Template.

The Roster Template is an excel document where the information required to enroll your employees into ProviderOne and associate them with your agency's Provider ID as SSSOPs is entered. This document is then submitted to ProviderOne for rostering each line. This process creates a Servicing-Only Provider ID number for use by agencies when submitting EVV-compliant claims for payment.

Fields highlighted in yellow are required to be completed. Other fields are optional or used by other administrations and should be left blank.

An example of the template, with required columns highlighted, appears below.

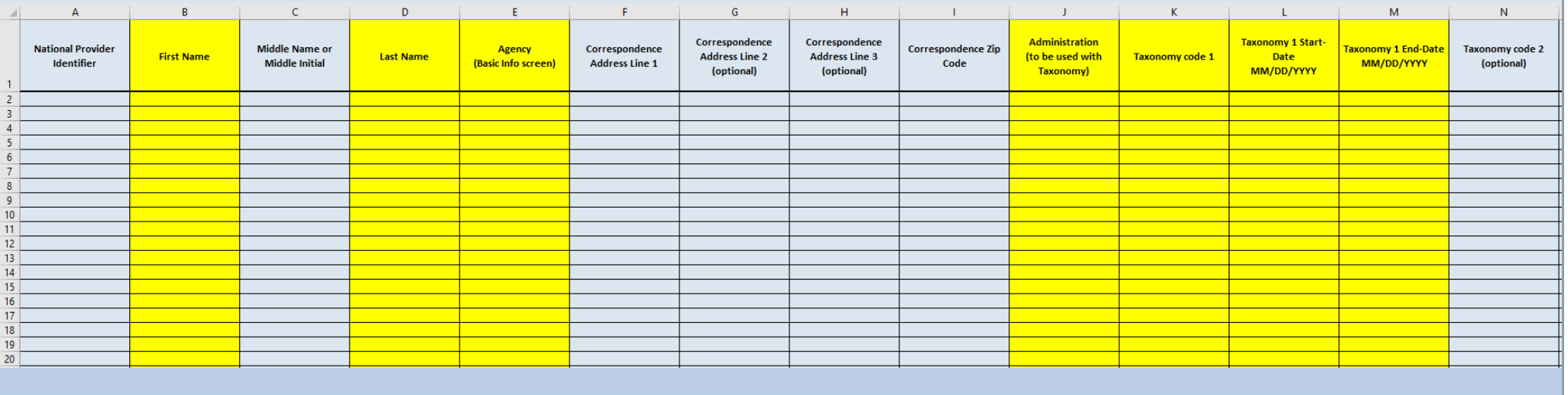

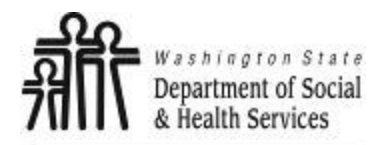

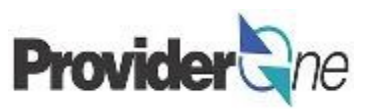

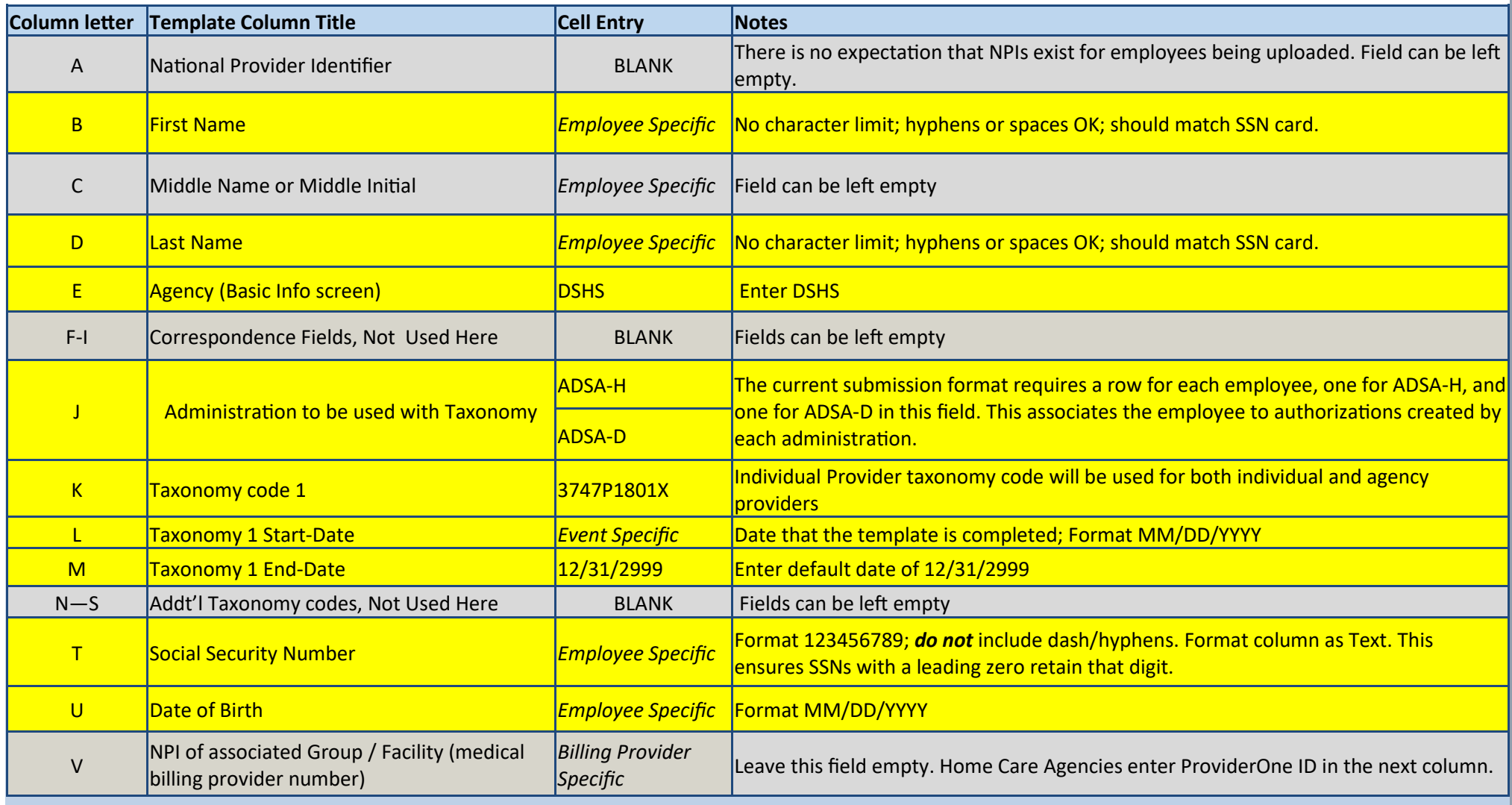

Table continues on next page.

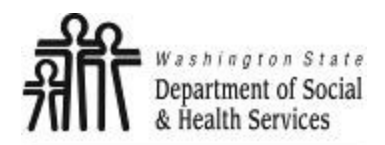

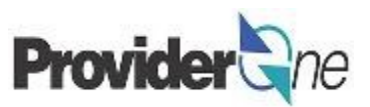

W Medical Provider Location ID BLANK Field can be left empty X **P1 ID of associated Group / Facility (social** service billing provider number) *Billing Provider*  **Specific Enter the 7-digit ProviderOne ID, same as the Domain # used to log into ProviderOne.** <sup>Y</sup> Social Service Provider Location ID *Billing Provider Specific* Enter the **2-digit** Location ID for your agency location, ie "01". To enter more than one Location ID, add a comma and a space between IDs, ie "01, 02, 05". Format column as Text. Z Start-date of association with Group / Facility *Event specific* **[This should be the 1st of the month that the template is completed; format used is [This should be the 1st of the month that the template is completed; fo** MM/01/YYYY AA End-date of association with Group / Facility  $\frac{1}{2}$  or Social Service Servicing Only Provider  $\frac{12}{31/2999}$  Enter the default date of 12/31/2999  $\overline{AB}$  Yes to any question on the Enrollment<br>Checklist? **Checklist Enter YES or NO; one entry per employee; See Enrollment Checklist (pg. 6) for** instructions. AD License # (if available) BLANK AE State of Licensure BLANK and the BLANK AF License # start-date BLANK and BLANK AG License # end-date BLANK AH DEA # (if available) BLANK AI DEA # start-date BLANK (BEA # start-date BLANK AJ DEA # end-date BLANK (BEA # end-date BLANK) AL Training/Education Type **BLANK** 

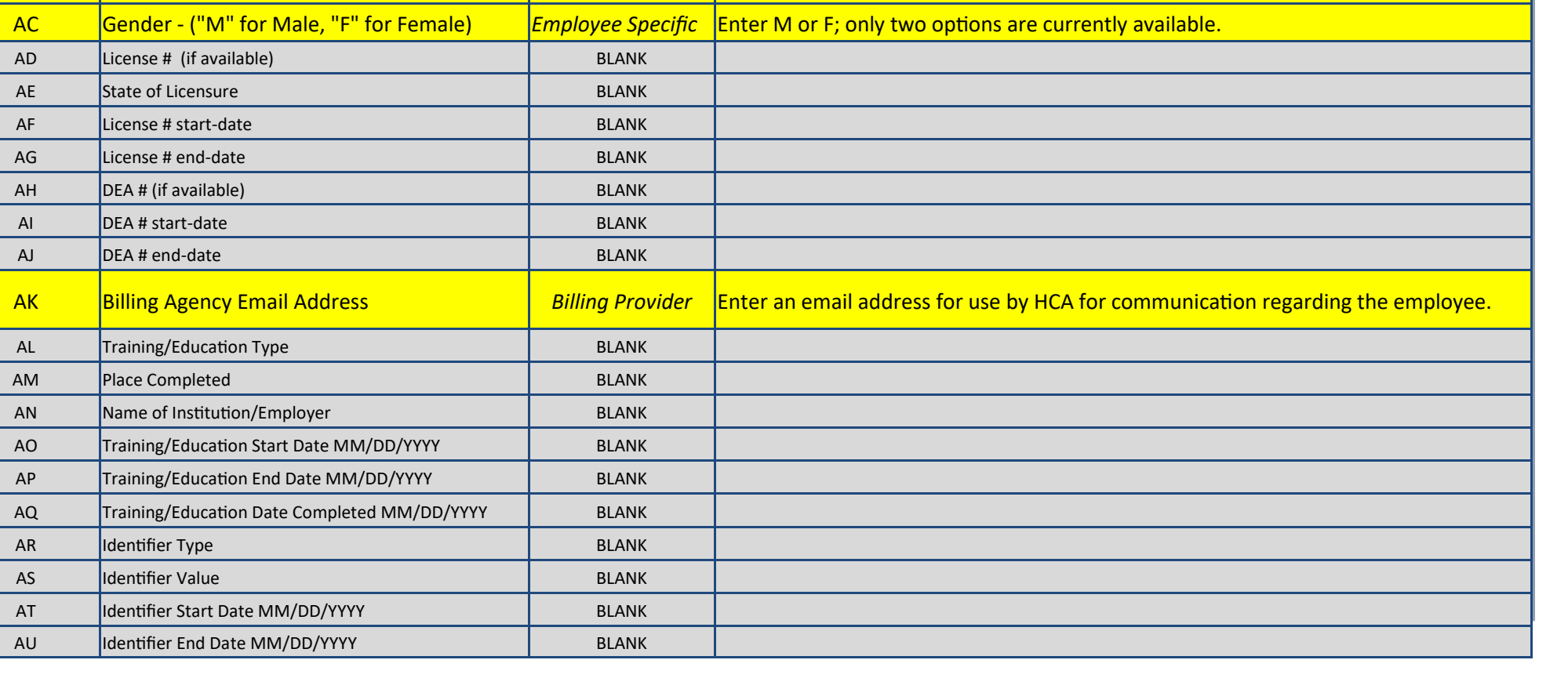

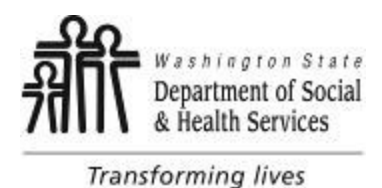

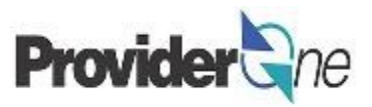

**Column X** of the Roster Spreadsheet requires a 'YES' or 'NO' answer *for each employee*.

We are required to ask these questions as part of the enrollment process. It is generally expected that the answer to all questions will be 'no' and is not intended to place an undue burden on your agency as long as they are answered to the best of your current knowledge. If the answer to ANY of the questions below is yes, then you will need to enter 'YES' into column V for that employee. Only enter 'NO' into column V for each employee if the answer to ALL questions below is No.

- 1. Has the employee had an exclusion action under Medicare, Medicaid, or any other federal health care program taken against them?
- 2. Has the employee had any civil money penalties or assessment imposed under Section 1128A of the Social Security Act? More information: [http://www.socialsecurity.gov/OP\\_Home/ssact/title11/1128A.htm](http://www.socialsecurity.gov/OP_Home/ssact/title11/1128A.htm)
- 3. Has the employee had any restriction or sanction imposed on their professional license, accreditation, or certification?
- 4. Has the employee had any program exclusion taken against them? More information: <http://exclusions.oig.hhs.gov> and <https://www.sam.gov/>
- 5. Has the employee been convicted of any health related crimes as defined by Washington State Department of Health? More information: [RCW 18.130.180](http://apps.leg.wa.gov/rcw/default.aspx?cite=18.130) and [WAC 246](http://apps.leg.wa.gov/wac/default.aspx?cite=246-16)-16
- 6. Has the employee been convicted of a criminal offense as described in section 1128A (1), (2), or (3) of the Social Security Act? More information: [http://www.socialsecurity.gov/OP\\_Home/ssact/title11/1128A.htm](http://www.socialsecurity.gov/OP_Home/ssact/title11/1128A.htm)
- 7. Has the employee been convicted of a crime involving the abuse, neglect, abandonment, or exploitation of a vulnerable person? More information: [WAC 388](http://apps.leg.wa.gov/WAC/default.aspx?cite=388)-71-0540 and [RCW 74.34](http://apps.leg.wa.gov/RCW/default.aspx?cite=74.34)